## **Loi binomiale et TICE**

## • Pour déterminer les **coefficients binomiaux**  $\binom{n}{k}$

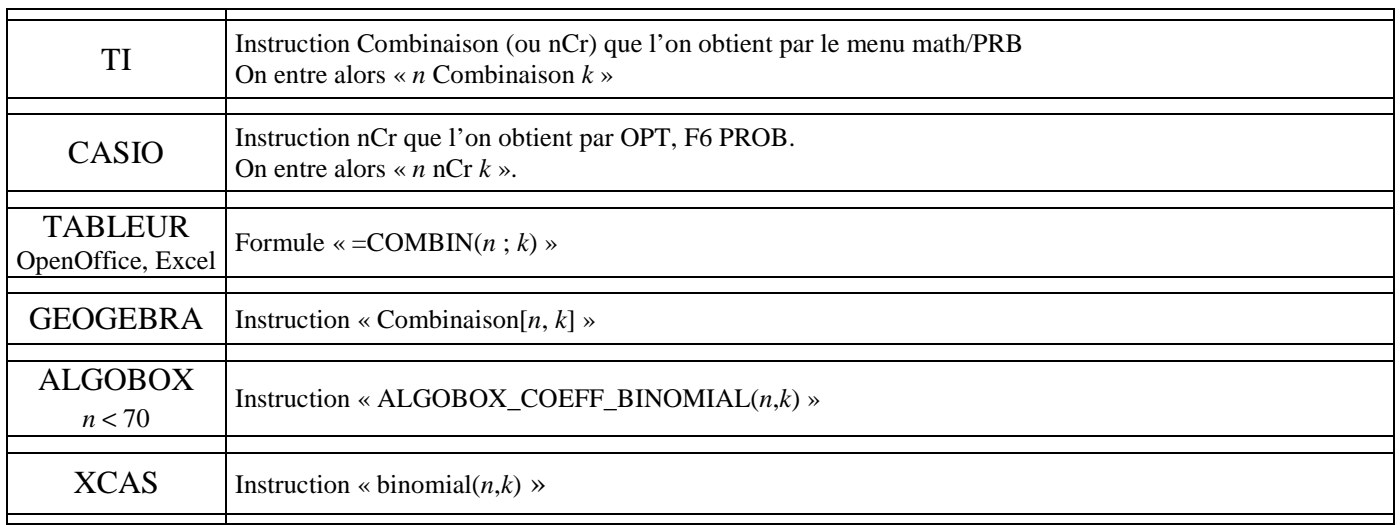

• Pour déterminer les **probabilités**  $P([X = k])$  où la variable aléatoire *X* suit la loi  $B(n, p)$ .

 $\binom{n}{k}$ 

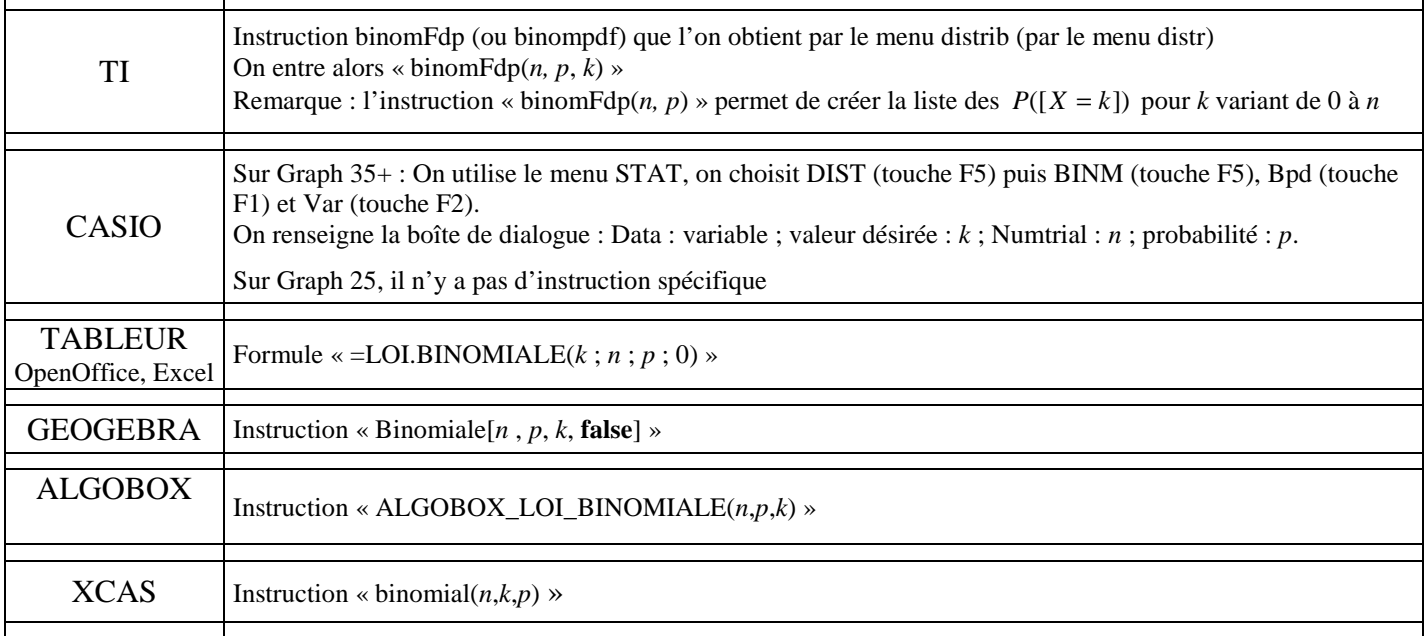

• Pour déterminer les **probabilités cumulées**  $P([X \le k])$  où la variable aléatoire *X* suit la loi  $B(n, p)$ .

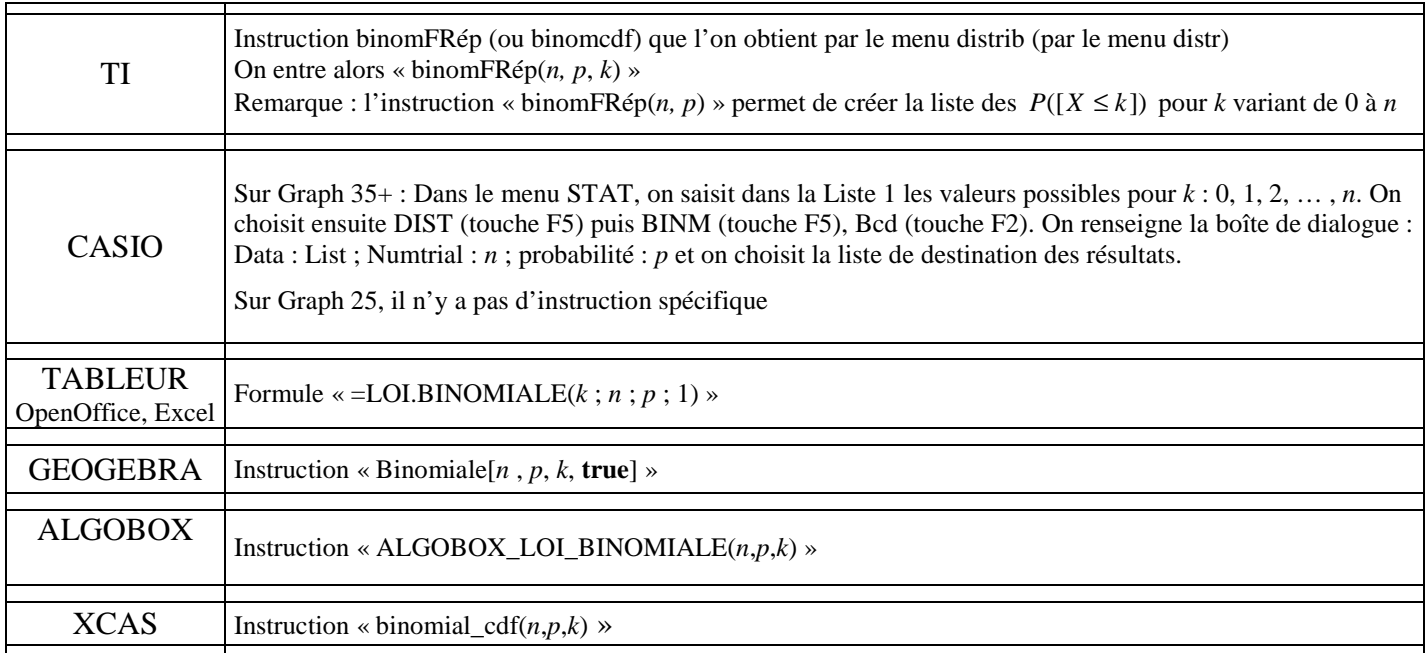